О Поиск по документации

# Карта АРІ

Оглавление

- # Аутентификация
- # Авторизация
- # Самообслуживание
- # Управление профилем и уведомление пользователей

Ниже перечислены API, входящие в состав RooX UIDM, сгруппированные по их назначению.

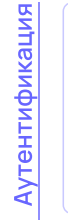

**M2M Authentication API** 

Аутентификация конечных пользователей

(HTTP | OAuth2.0 Web API) Публичное

**OIDC** 

Аутентификация конечных пользователей с использованием OpenID Connect

(HTTP | OAuth2.0) Web API | Публичное

**IOS SDK** 

Упрощение разработки приложений, использующих возможности аутентификации

 $($  Swift  $)($  SDK $)($  Публичное $)$ 

## Android SDK

Упрощение разработки приложений, использующих возможности аутентификации

(Java) SDK) Публичное

## Token Exchange

Обмен токенов разного рода

(HTTP | OAuth2.0) Web API (Публичное)

Client Credentials API

Аутентификация систем

 $($  HTTP  $|$  OAuth2.0  $)$  Web API  $)$  Публичное

Token Introspection Public API

Безопасное получение информации по токену доступа из недоверенной среды

 $($  HTTP  $|$  OAuth2.0  $)$  Web API  $)$  Публичное

Token Introspection API

Проверка токена и получение информации по токену из доверенной среды.

(HTTP | OAuth2.0) Web API (Непубличное)

## **Batch Sign API**

Подписание пакетов документов или операций

(HTTP OAuth2.0) Web API (Публичное)

#### Java SDK

**Авторизация** 

Авторизация запросов к Web-приложениям, реализованным на Java, интеграция с Spring Security, вычисление политик доступа

(Java Spring) SDK Heпубличное

Policy Information API

Получение метаданных политик

 $($  HTTP  $|$  REST  $)$  Web API  $)$  Henyбличное

Policy Evaluation API

Вычисление политики над ресурсом

 $($  HTTP  $|$  REST  $)$  Web API  $)$  Непубличное

Customer Extended Attributes API

Управление дополнительными атрибутами профиля от лица пользователя

(HTTP REST) Web API (Публичное)

## **Customer Contacts API**

Управление контактными данными (email, телефон) от имени пользователя

(HTTP REST) Web API) Публичное

Certificate Management Customer API

Управление сертификатами и ключами WebAuthn от лица пользователя

 $($  HTTP  $|$  REST  $)$  Web API  $)$  Публичное

Управление организацией от лица администратора организации.

(HTTP REST) Web API Публичное

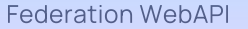

Управление привязками к внешним Identity-провайдерам

(HTTP REST) Web API (Публичное)

**Events Notifier Settings API** 

Управление настройками уведомлений по категориям

(HTTP REST) Web API (Публичное)

#### **Customer Settings API**

Управление уведомлениями и необходимостью второго фактора от имени пользователя и от имени системы

 $($  HTTP  $|$  REST  $)($  Web API  $)($  Публичное

#### SCIM2.0 API

Синхронизация учетных записей пользователей между системами

 $($  HTTP REST  $)($  Web API  $)($  Публичное  $)$ 

#### **OTP Settings REST API**

API управления настройками ОТР пользователей

(HTTP REST) Web API) Публичное

## Audit Search API

Поиск событий аудита (действия пользователей, информация о последнем входе)

 $($  HTTP  $|$  REST  $)$  Web API  $)$  Непубличное

#### **Invitation API**

Управление приглашениями пользователей вступить в организацию

(HTTP REST) Web API | Публичное

Organization Management System API

Управление организацией от лица системы

(HTTP REST) Web API) Непубличное

Certificate Management System API

Управление сертификатами и ключами webauthn

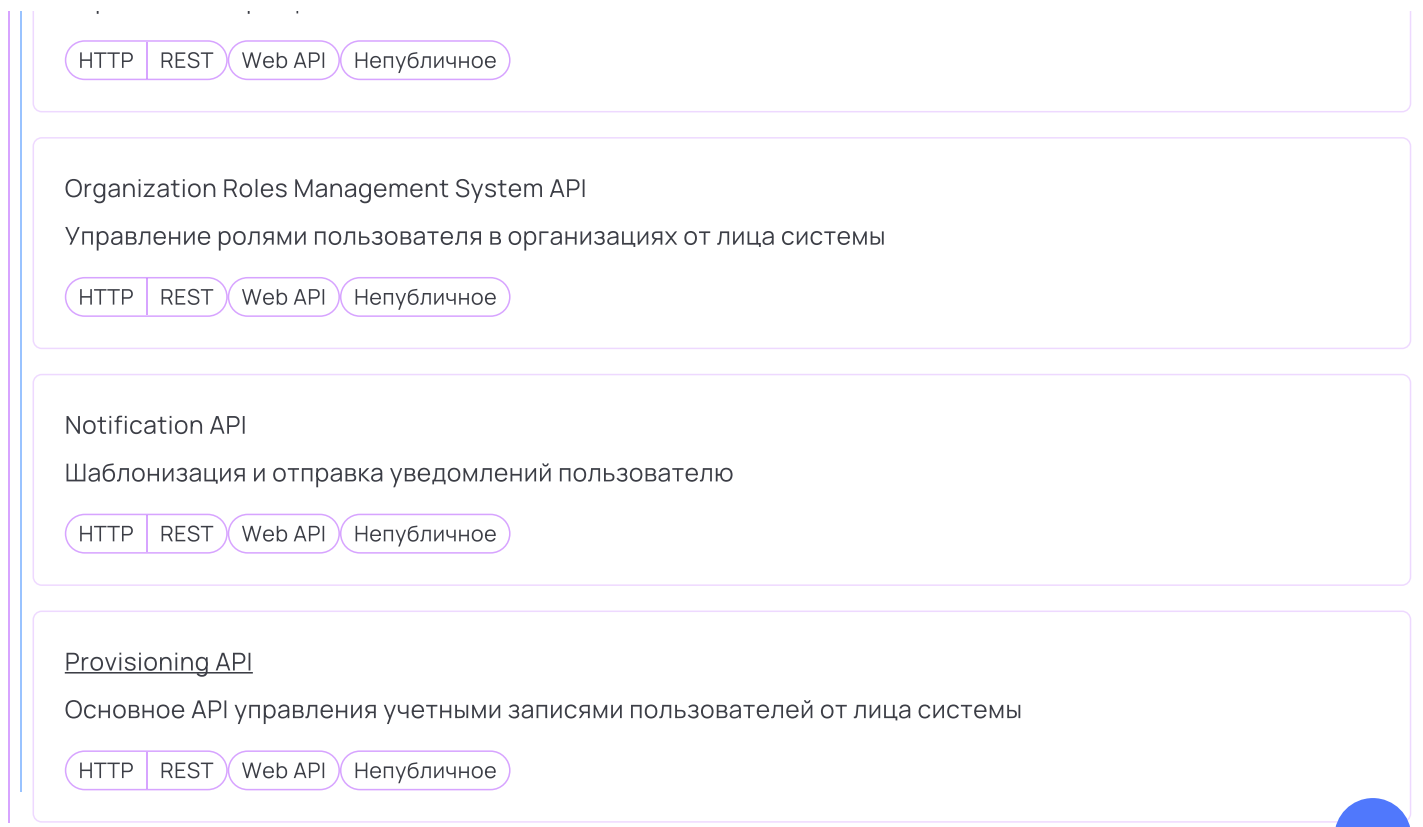